## IMPORTANT - READ CAREFULLY - RETAIN FOR FUTURE REFERENCE WICHTIG - SORGFÄLTIG LESEN UND AUFBEWAHREN

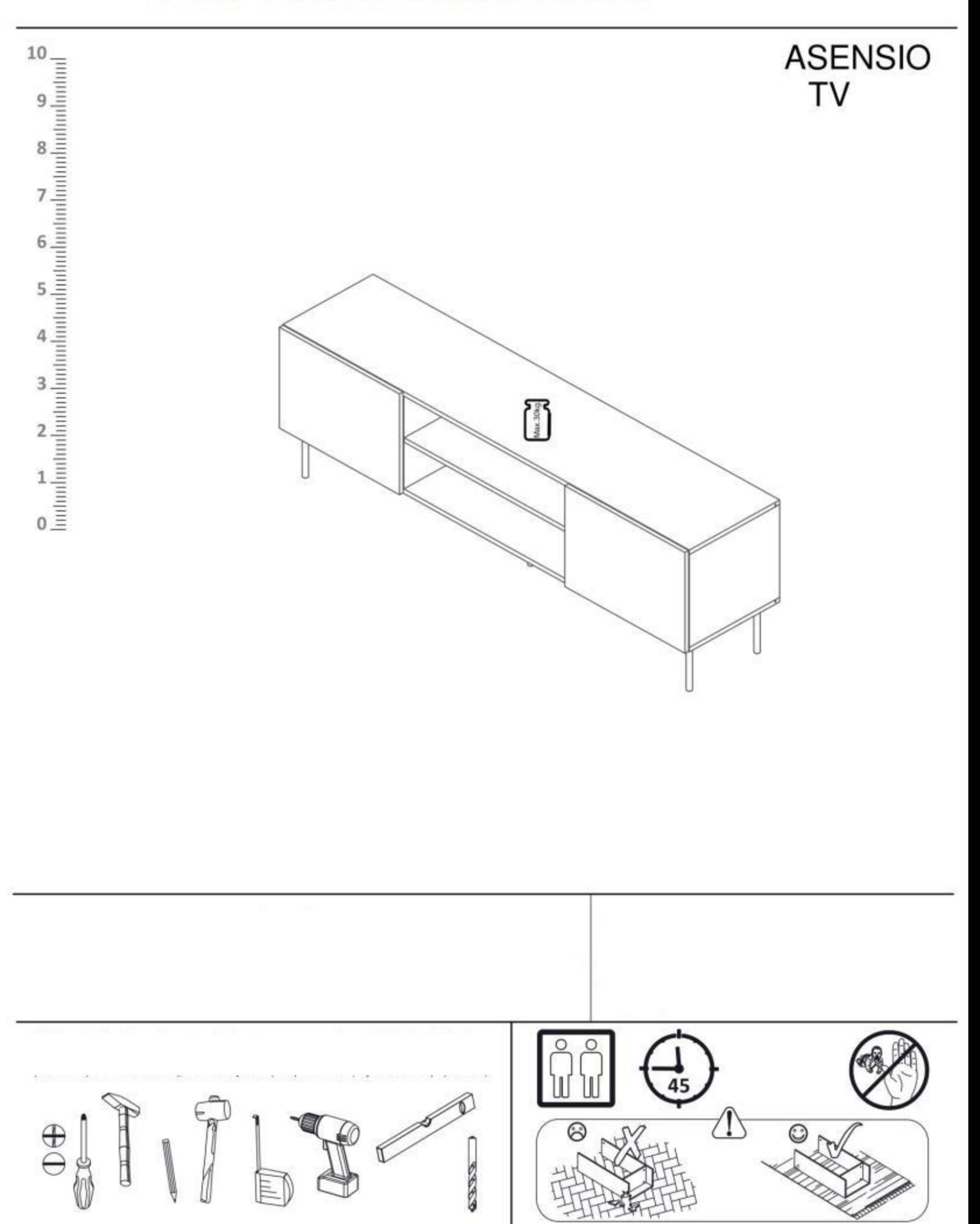

÷.

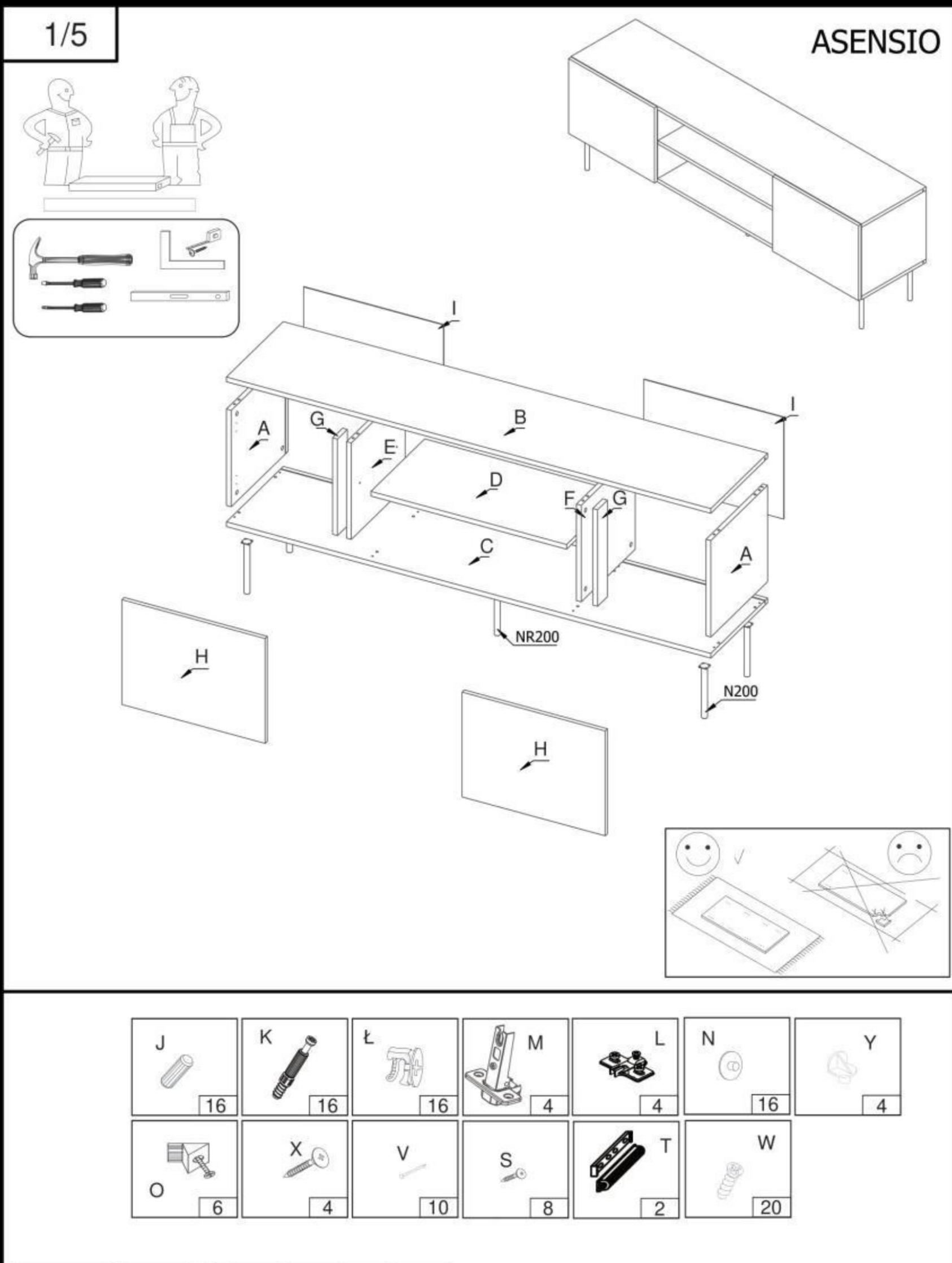

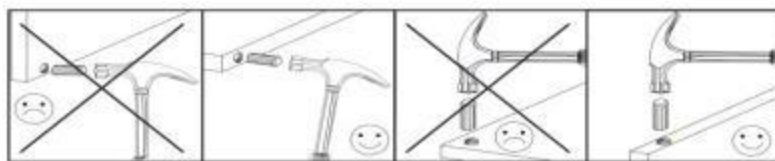

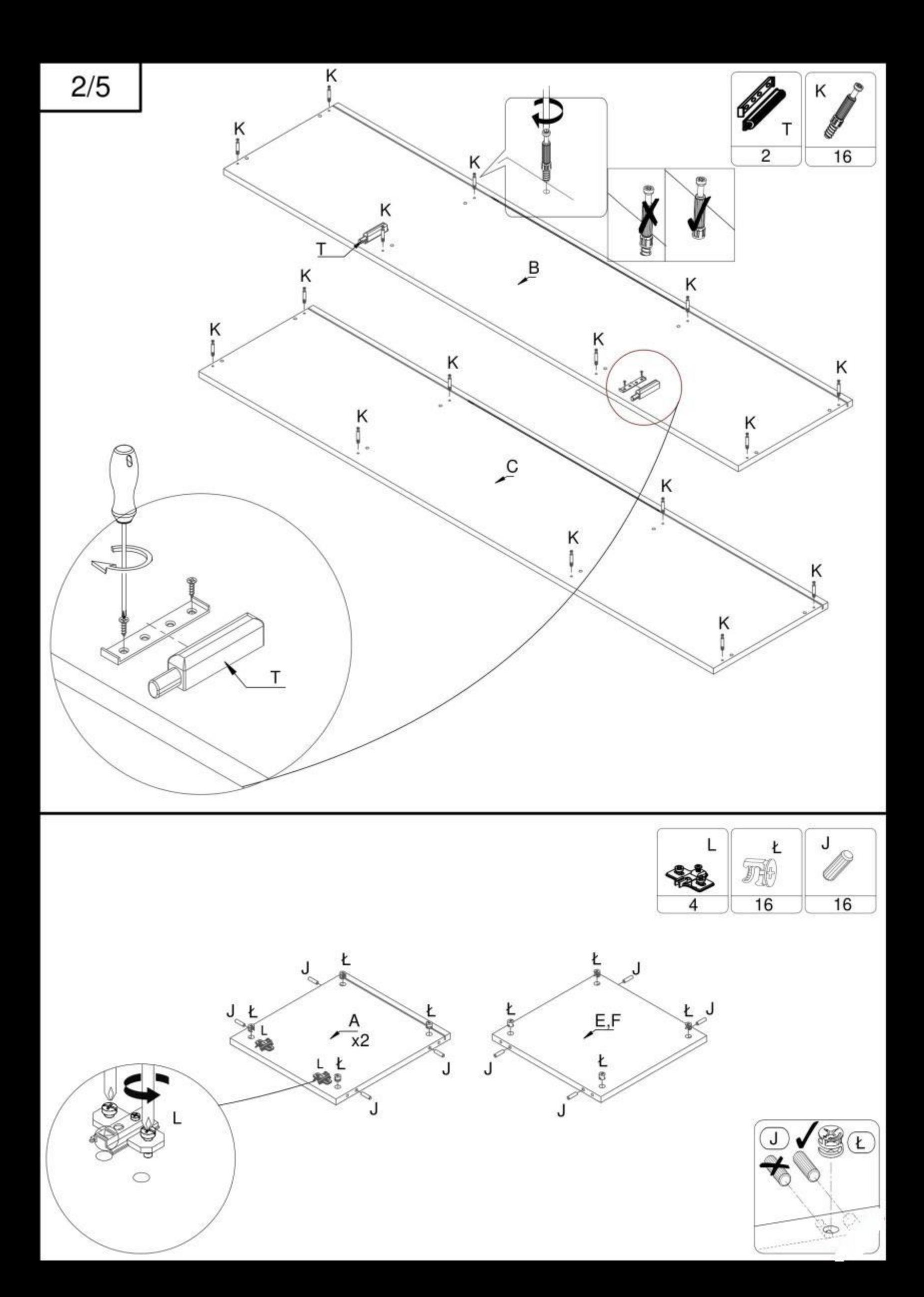

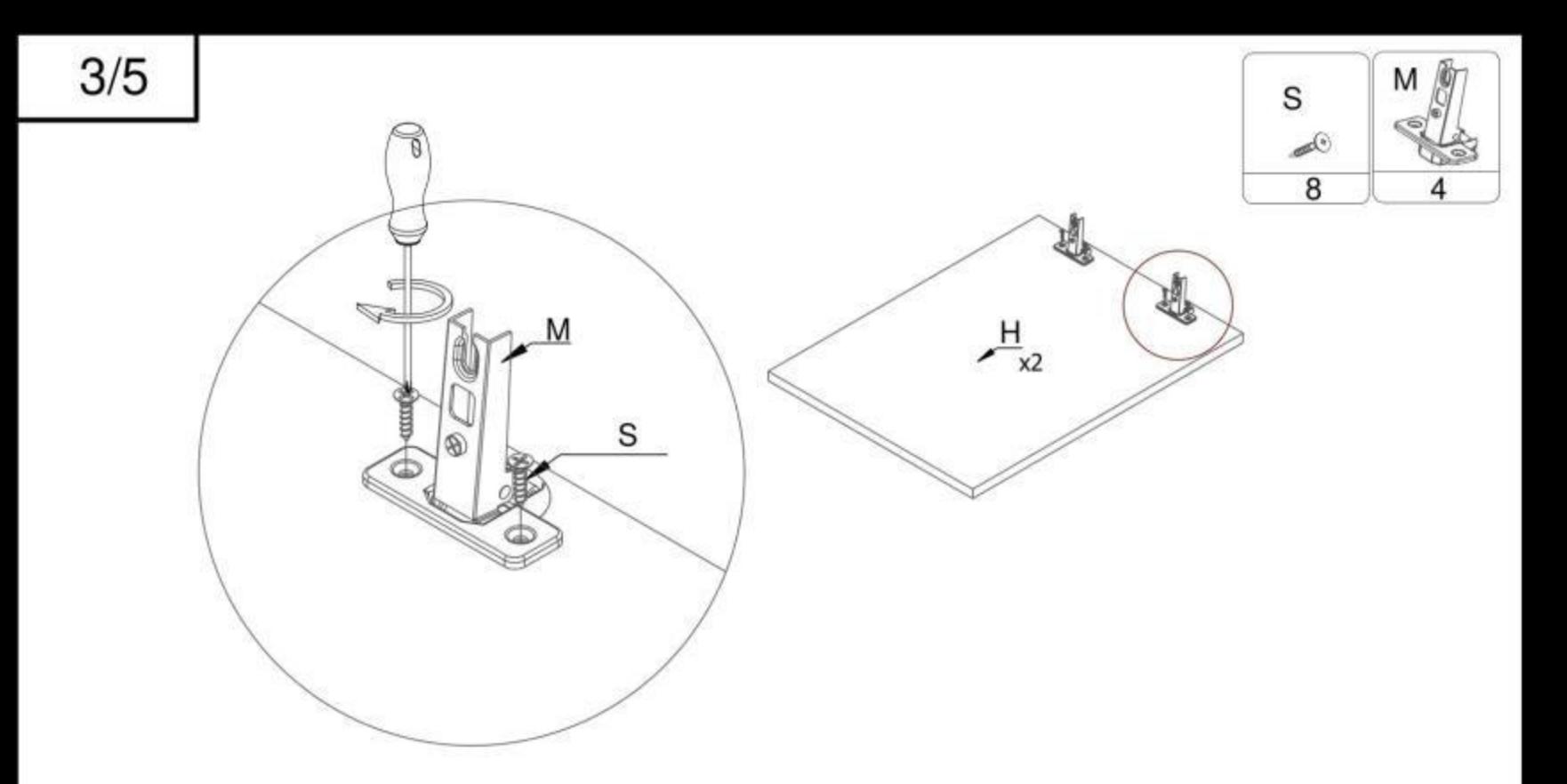

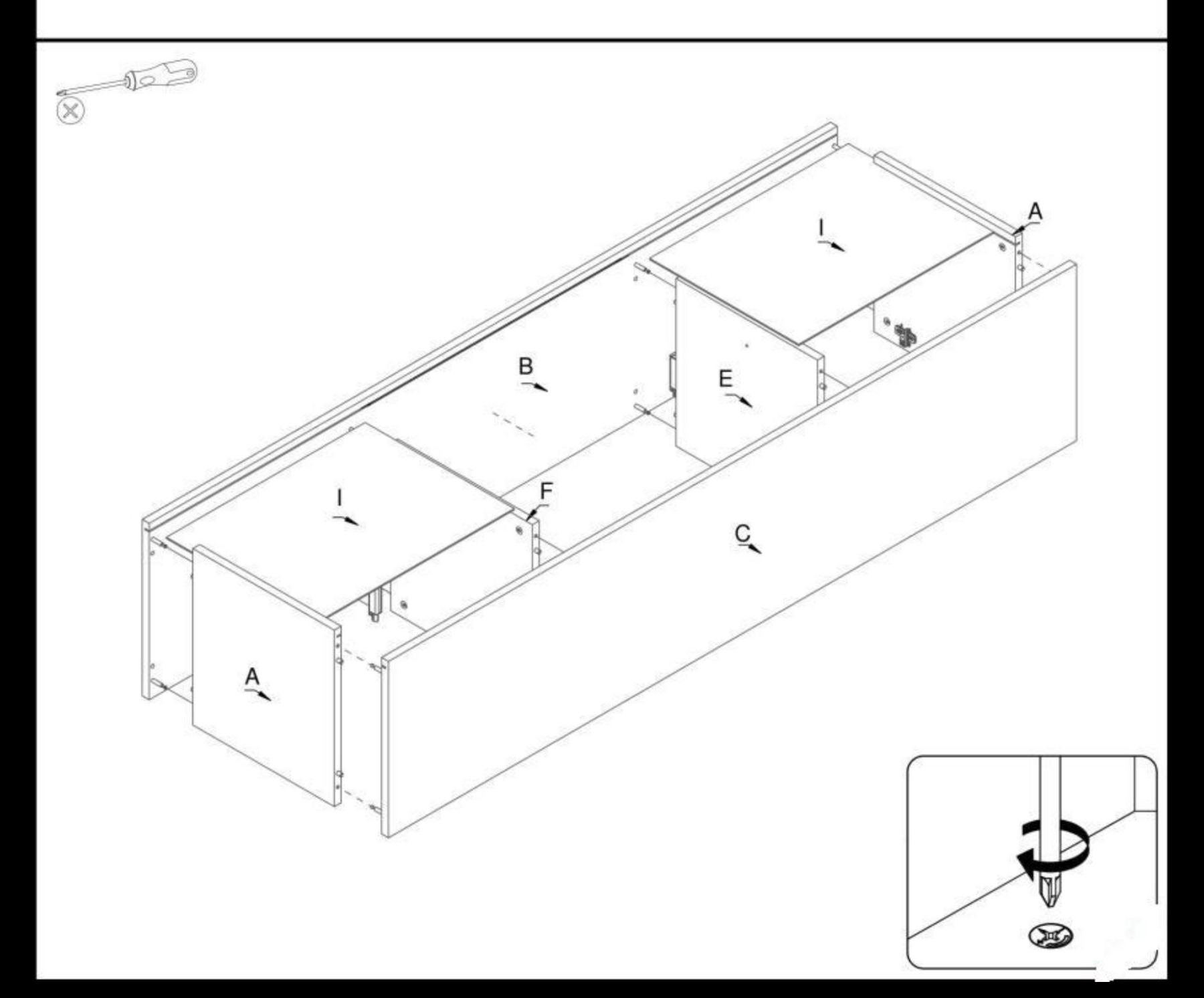

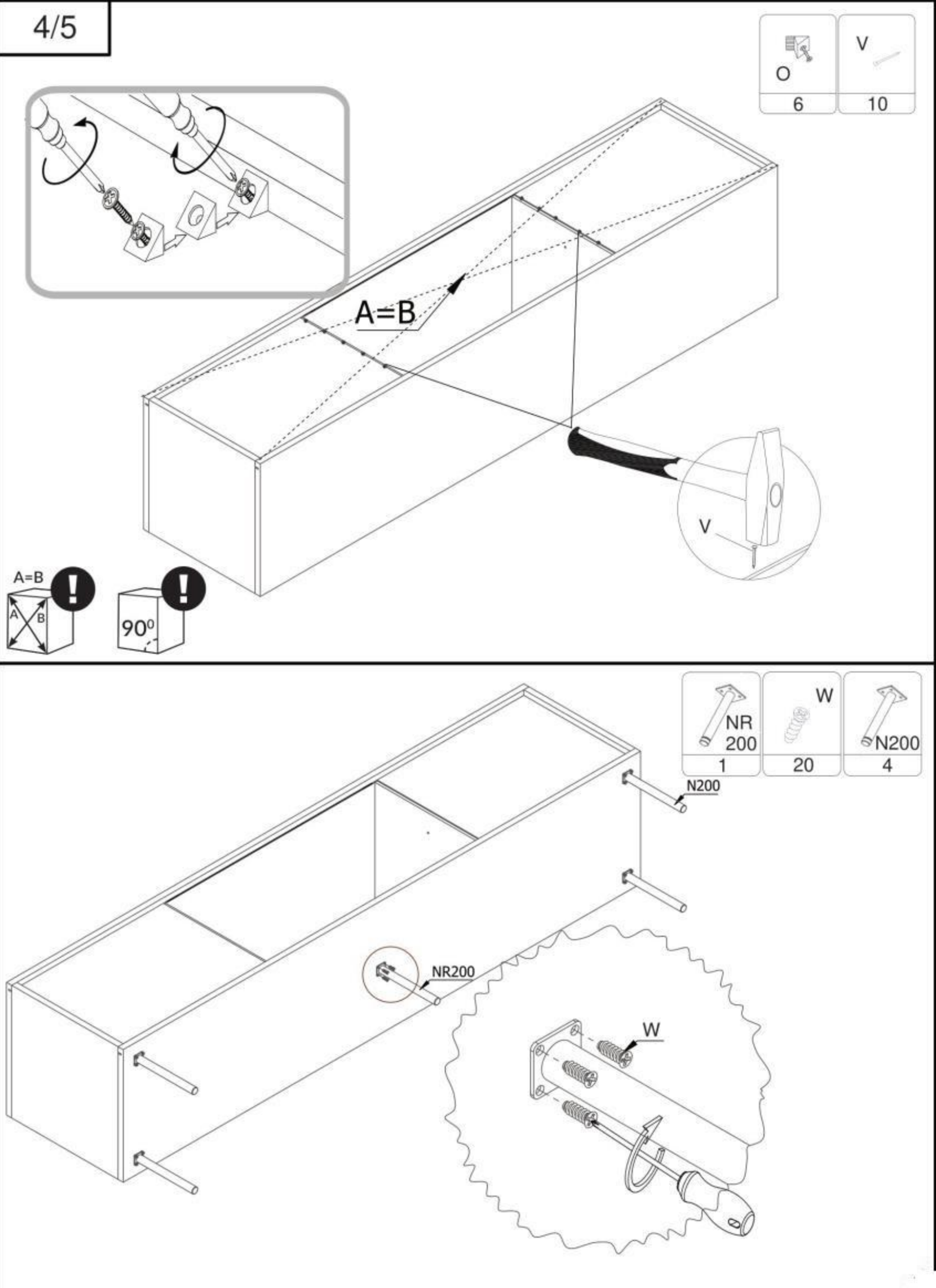